$\mathsf{CDF}$  is the set of  $\mathsf{CDF}$ 

https://www.100test.com/kao\_ti2020/181/2021\_2022\_\_E5\_85\_A8\_ E5\_9B\_BD\_E8\_AE\_A1\_E7\_c97\_181122.htm

 $\mathcal{L}_{\mathcal{A}}$ 

,我懂了',于是,以后碰到类似的问题,就可以从我们知

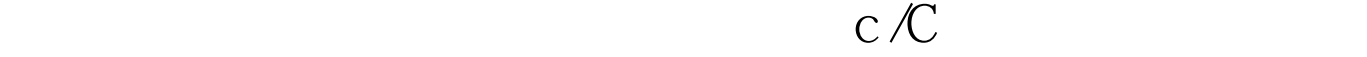

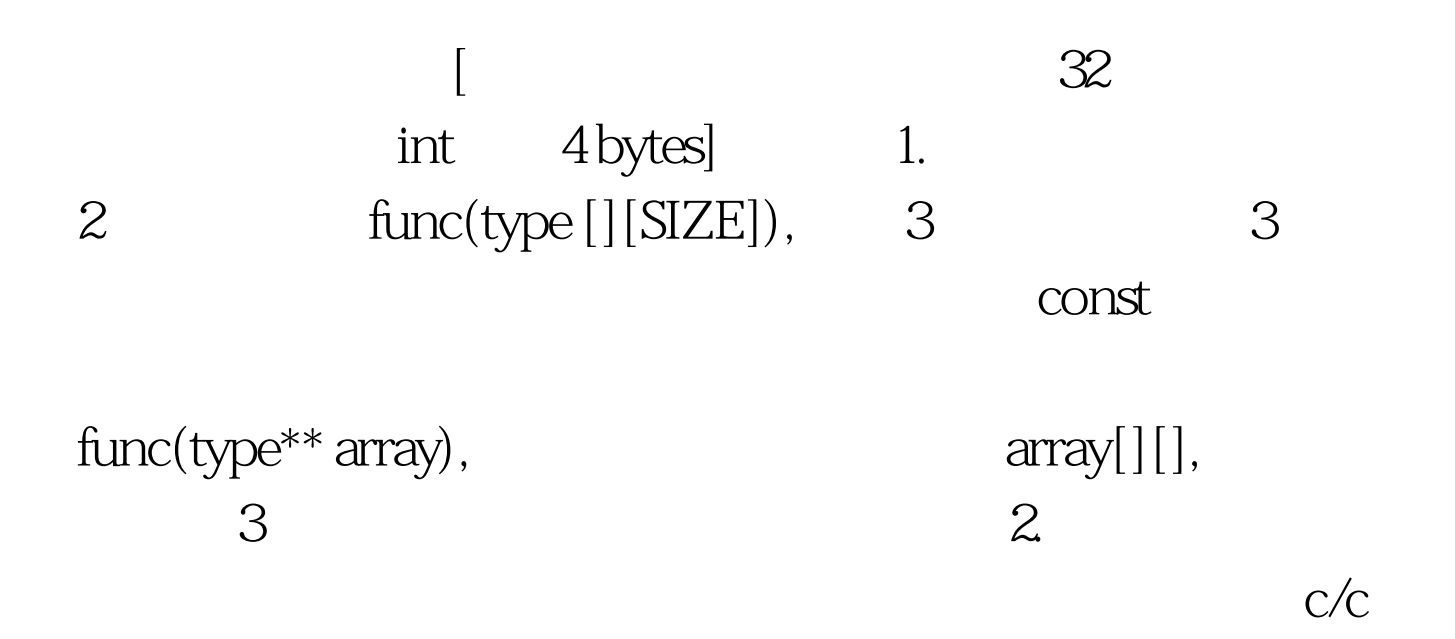

 $\sim$ 

void main() {int

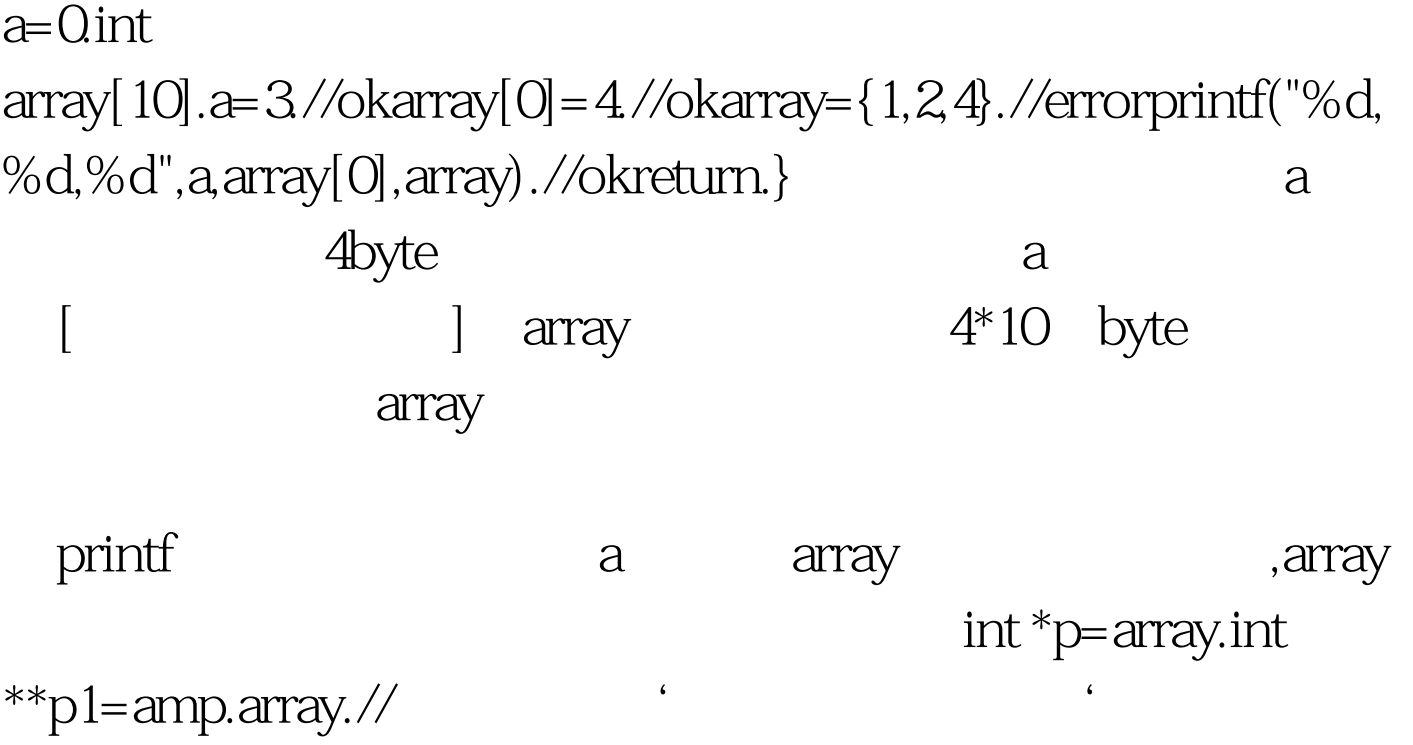

int array[10].int array2d[3][10].

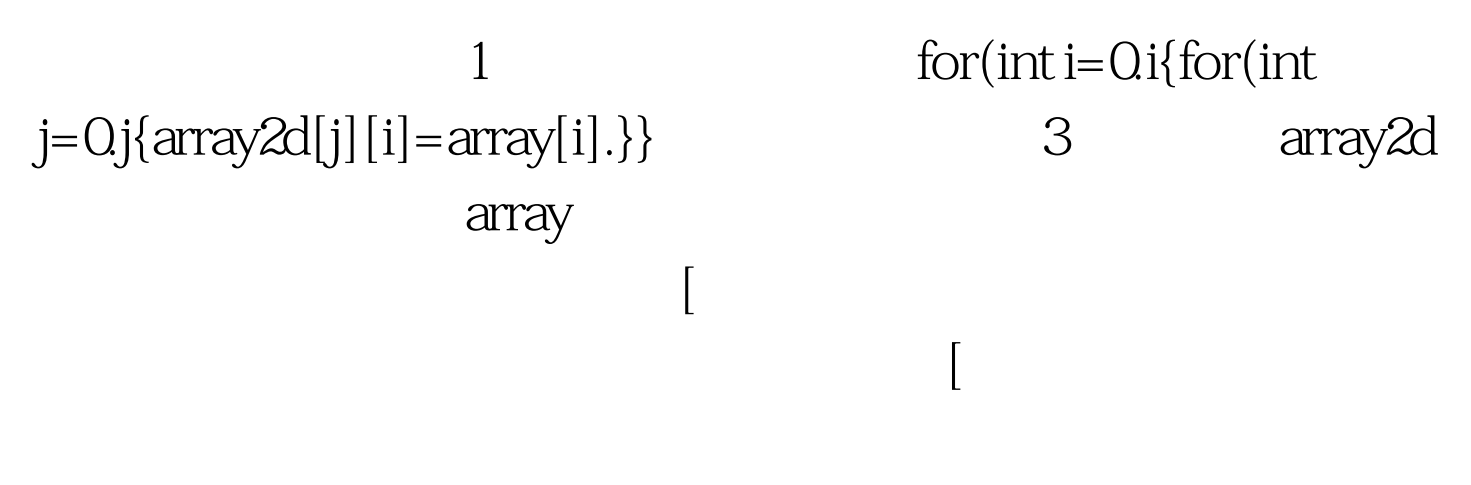

 $int array[10]$  4\*10 bytes int array2d[3][10],

 $4*(10*3)$  bytes,

我们定义int\* p=array.\*p==array[0].\*(p 1)==array[1].\*(p 9)==array[9].......array[x]=\*(p x).///////////////// 同样,int\* p=array2d.\*p==array[0][0].\*(p 1)==array[0][1].\*(p 9)==array[0][9].\*(p 15)==array[1][5]........array[x][y]==\*(p (10\*x) y).推广到3维,4维,道理都是一样的,比如,int array[A][B][C][D].int \*p=array.array[a][b][c][d]=\*(p a\*B\*C\*D b\*C\*D c\*D d).后面的部分'a\*B\*C\*D b\*C\*D c\*D d'称作偏移

 $\mathbf{r}$  into the contract of the contract of the contract of the contract of the contract of the contract of the contract of the contract of the contract of the contract of the contract of the contract of the contract of

array[2][3]. int array1[3]2].  

$$
2^*3^*4=24
$$
 bytes

 $\arctan[1][1]$   $\arctan[1][1]$ array[1][1]  $1*31=4(4 \text{ int}$  $4*4=12$ byte  $\qquad \qquad$   $\qquad$   $\qquad$ 

 $1.$  $\Big(\Big(\frac{m}{2}+\frac{m}{2}+\frac{m}{2}\Big)\Big)$  $\Gamma$ 

 $\overline{4}$ void fun(int \*p,int d1,int d2,int d3,int d4).

## $int array[A][B][C][D].$  $fun(\text{array}, A, B, C, D).$

 $\geq$  ).2.

 $\mathbf{r}$  into the contract of  $\mathbf{r}$  into the contract of  $\mathbf{r}$  into the contract of  $\mathbf{r}$  $array1[A][B][C][D].$ int array $2[A][B][C][D].$  array1 array2 win32 memmove(array2,array1,A\*B\*C\*D). memmove memcpy? 100Test

www.100test.com